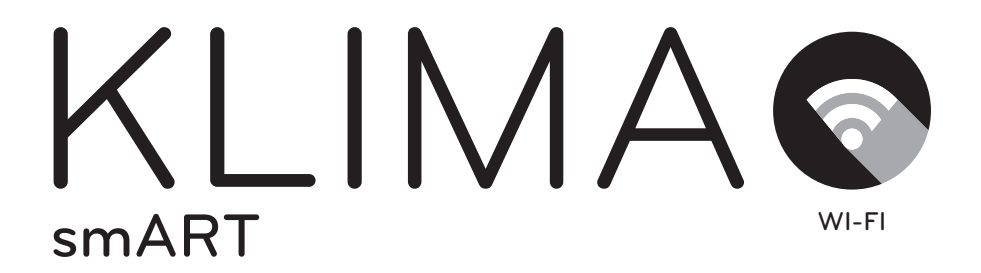

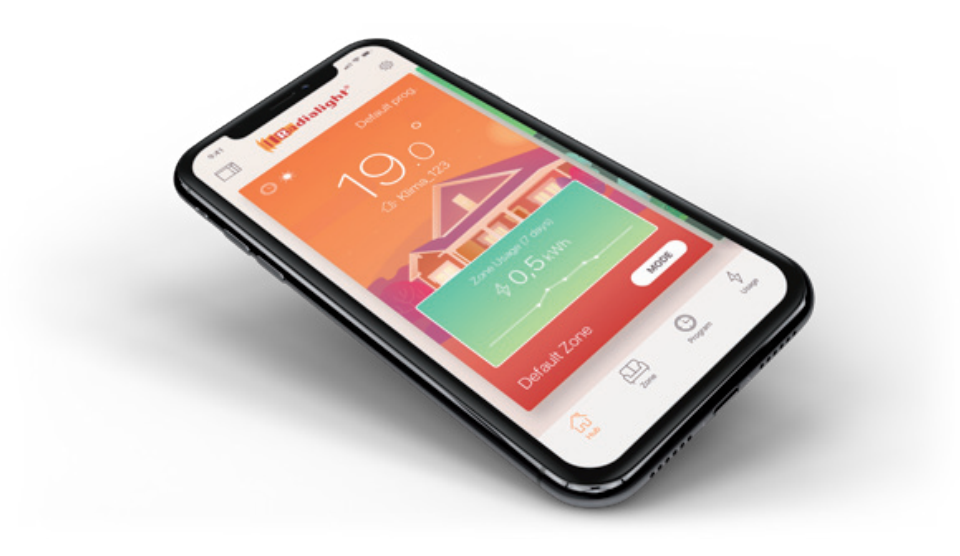

## **Quick Start Guide**

iOS

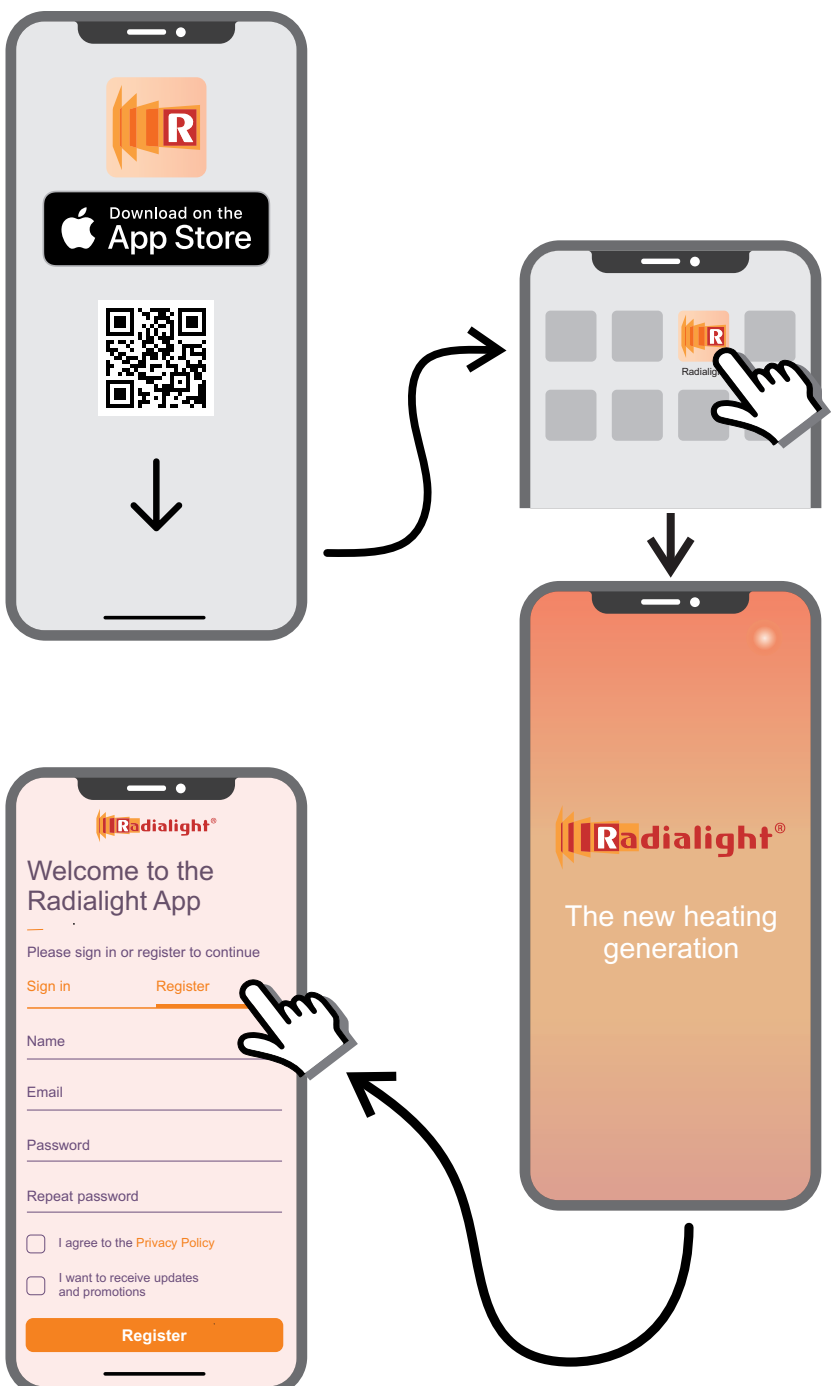

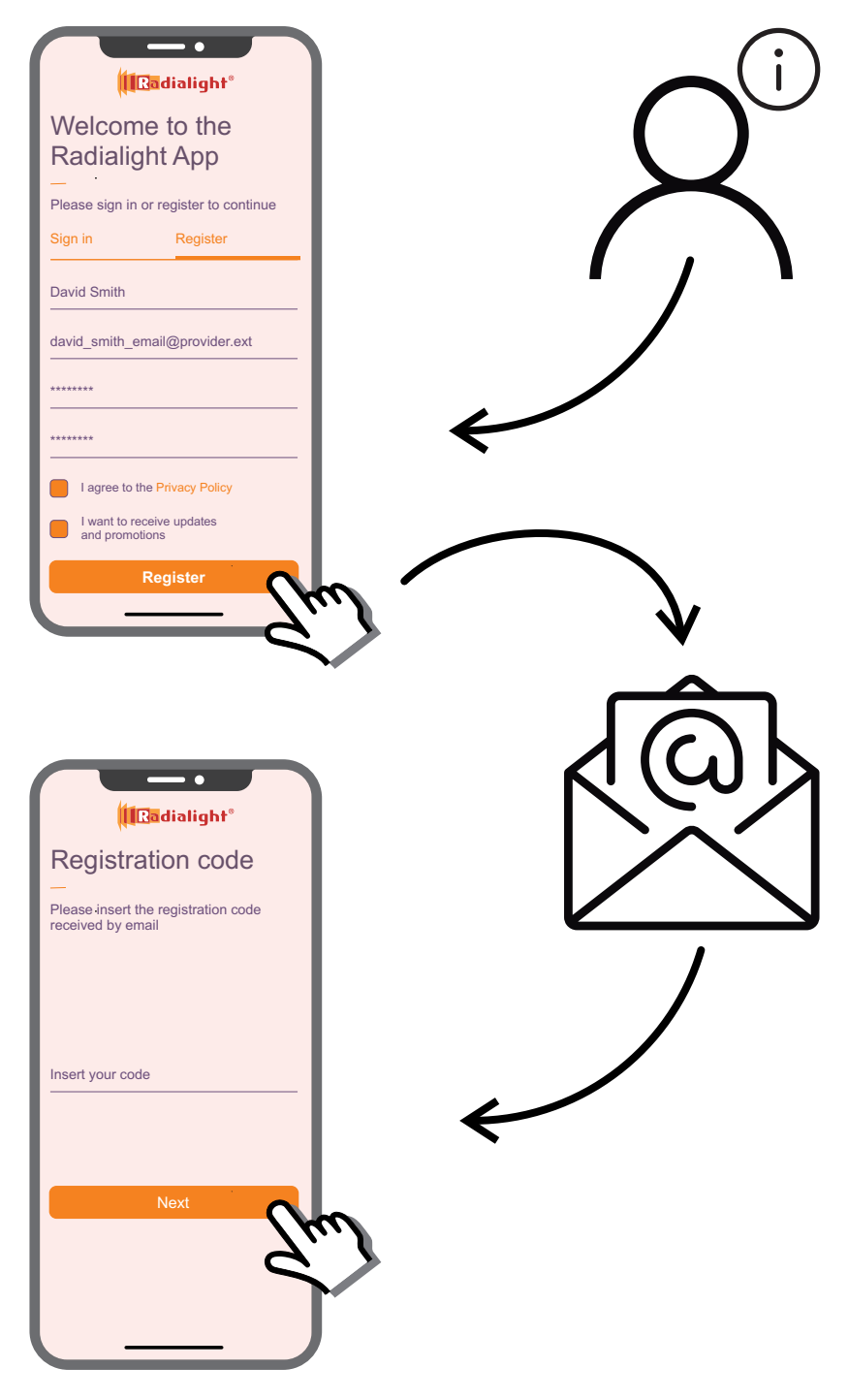

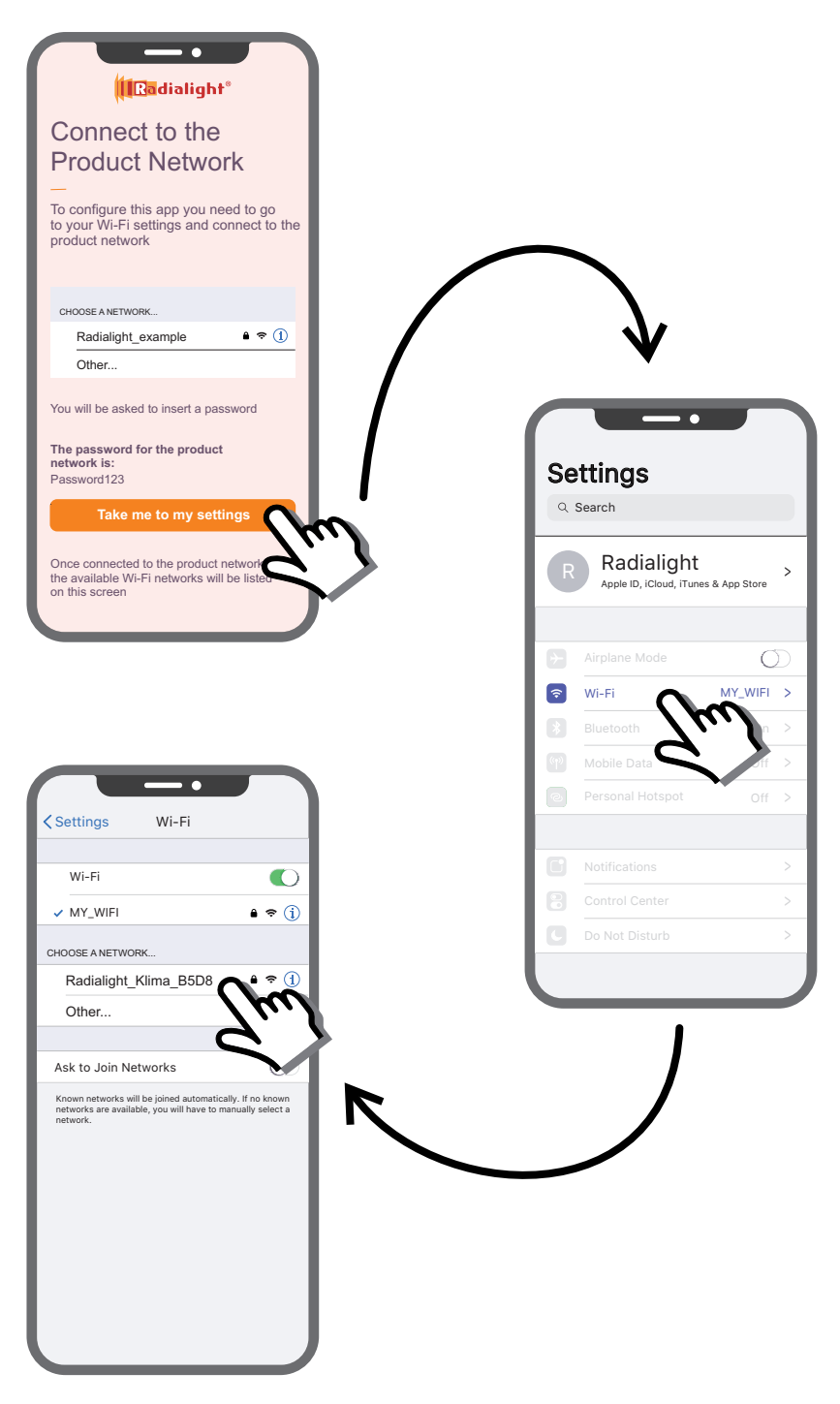

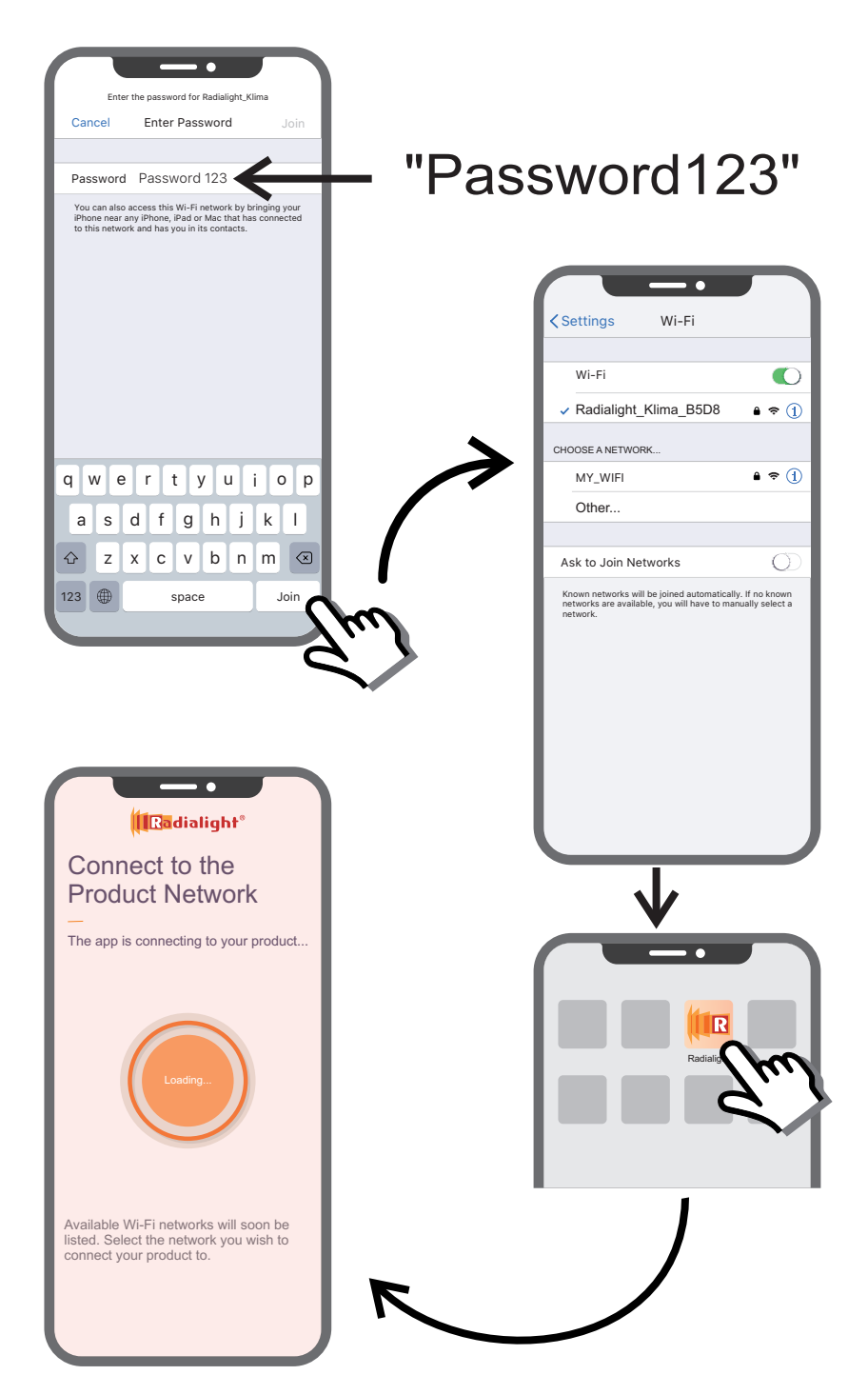

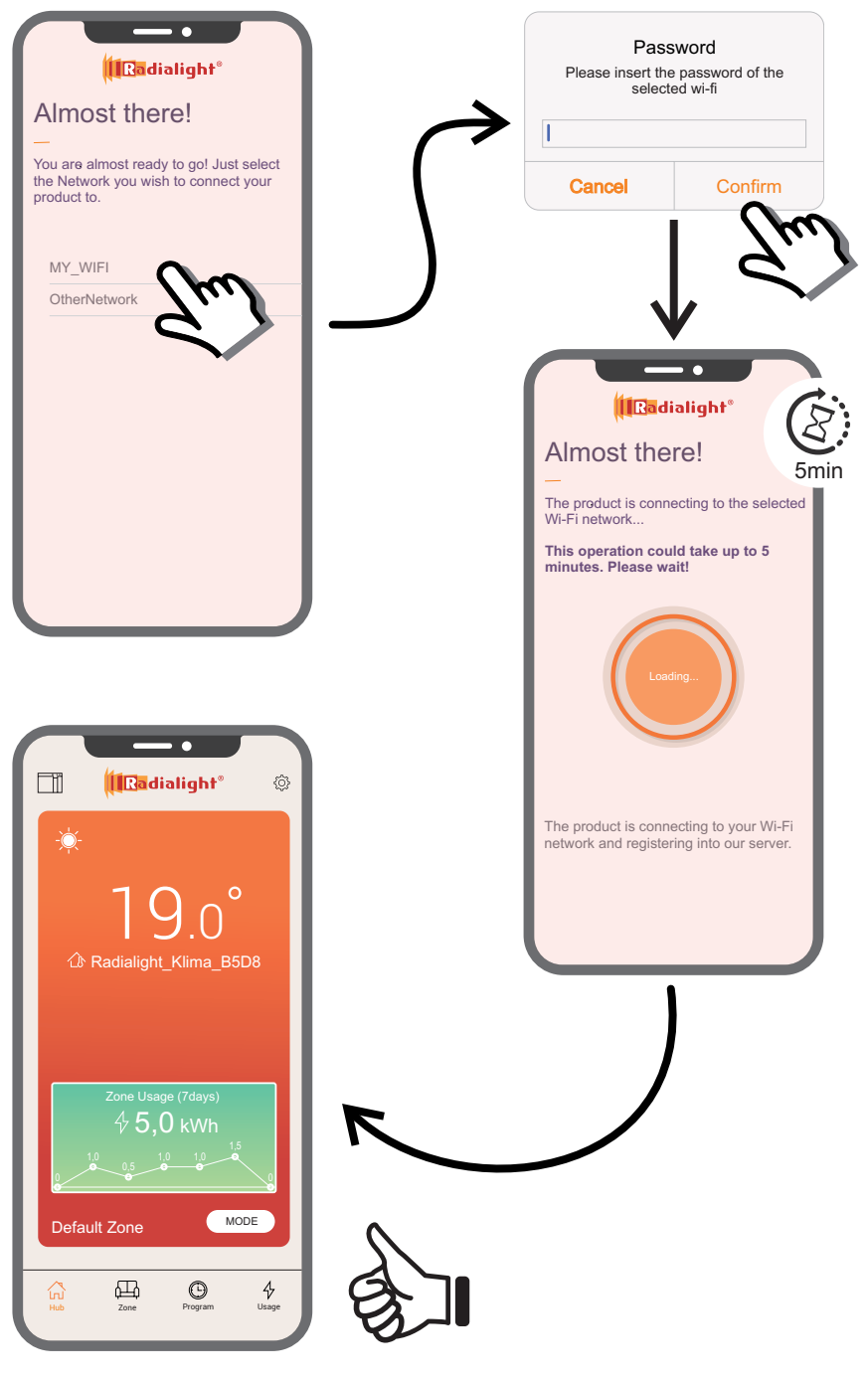